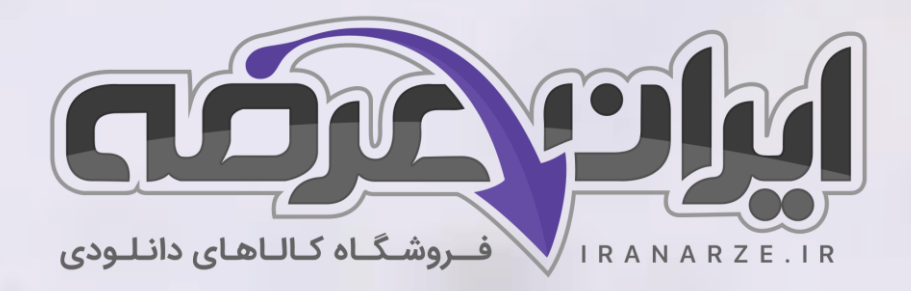

## **سواالت استخدامی**

**نقشه کشی فن ی رایانه ای** 

**پایه دهم کد 210203**

## **توضیحات:**

- **ویژه آ️زمون آمو️زش و پرورش** 
	- **بخشی ا️ز محصول** 
		- **شامل 29 سوال**
	- **کد محصول: 550es**

 $7 - 25$ 

دانلود سوالات استخدامی آموزش و پرورش 1anarze.ir/a1

دانلود منابع و جزوات استخدامی [آموزش و پرورش](https://iranarze.ir/blog/resources/employment4/estekhdam130/) 2a/ir.iranarze

» انتشار یا استفاده غیر تجاری از این فایل، بدون حذف لوگوی ایران عرضه، **مجا️ز** می باشد «

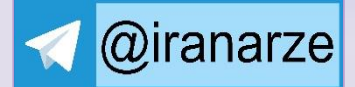

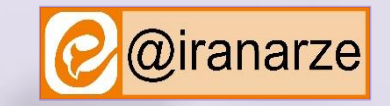

**iranarze.ir**

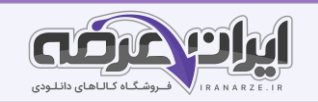

## ❖ **سواالت استخدامی نقشه کشی فن ی رایانه ای پایه دهم کد 210203 تالیف**

**ایران عرضه 1403** 

**3 سوال اول این بخش با پاسخنامه تشریحی می باشد که به عنوان نمونه زده شده است. در صورت تمایل به دریافت جواب تشریحی سواالت** 

**می بایستی این محصول را از سایت ایران عرضه خریداری نمایید.** 

**-1 چه نکاتی را باید در رابطه با انتخاب درست ابزار ها، برای رسم یک نقشه خوب، باید در نظر گرفت؟ )ir.iranarze)**

۱( اندازه آنها مناسب باشد 2( رنگ ابزار شفاف باشد

۳( تخته رسم چوبی به ابعاد ۳۰۰ × ۵۰۰ ۴( همه موارد

**پاسخ سایت ایران عرضه: گزینه 4**

برای رسم یک نقشه خوب نیاز به مجموعه ای از ابزارها داریم. این ابزارها باید به درستی انتخاب شود تا بتوان از آنها استفاده بهتری کرد. از جمله نکاتی که در گزینش این ابزار باید به آنها توجه کرد به شرح زیر میباشد:

\* اندازه آنها مناسب باشد )برای گونیای ۳۰ و ۶۰ درجه ضلع بزرگتر 2۵۰ میلی متر و برای گونیای ۴۵ درجه ضلع برابر 2۰۰ میلی متر( \* پرگار مناسب که بتوان آن را به راحتی به کار برد و از دقت آن مطمئن بود

\* بهتر است رنگ ابزار شفاف باشد. ولی استفاده رنگ های آبی روشن دودی روشن و قهوه ای روشن منعی ندارد

\* خط کش تی با سر ثابت با طولی حدود ۰۰ تا ۵۰۰ میلی متر مناسب است.

\* مداد نوکی با مغز HB( استفاده از مدادهای معمولی هم مشکل ندارد(

\* تخته رسم چوبی به ابعاد ۳۰۰ × ۵۰۰ میلی متر با روکش سخت توصیه می شود.

**-2 مهمترین عامل شکل دهنده نقشه چیست؟ )ir.iranarze )**

۱( خط ها 2( زاویه ها ۳( اندازه ها ۴( هاشور

**پاسخ سایت ایران عرضه: گزینه 1**

خط مهمترین عامل شکل دهنده نقشه است. استاندارد ISO هفت گروه خط را معرفی کرده است. هر کدام دارای یک سرگروه که همان خط اصلی یا پهن است می باشد و یک خط متوسط و یک خط نازک هم دارد. برای هر خط پهن به عنوان سرگروه، در یک گروه خط است. روشن است که برای همه اندازه های کاغذ نمی توان از یک گروه خط استفاده کرد.

**-3 اگر در ترسیم برخی نقشه ها و برخی از قطعات 3 نما برای ترسیم نقشه کافی نباشد، میتوان از چند نما استفاده کرد ؟** 

۱( ۴ نما 2( ۶ نما ۳( ۵ نما ۴( برای تمامی قطعات ۳ نما کافی میباشد

**پاسخ سایت ایران عرضه: گزینه 2**

**سواالت استخدامی نقشه کشی فنی رای انه ای دهم** 2 **ir.iranarze**

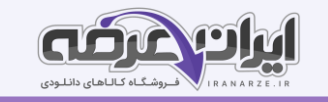

در برخی از نقشه ها برخی از قطعات، سه نما برای ترسیم یک نقشه کافی نیست. لذا در این گونه نقشه ها می توان تا ۶ نما برای ترسیم نقشه در نظر گرفت این نماها را نمای روبرو. نمای جانبی دید از چپ، نمای جانبی دید از راست، نمای افقی دید از باال، نمای افقی دید از پایین و نمای پشت می باشد.

**-4 جهت رسم نقشه قطعات بزرگتر، با چه نسبت های استانداری میتوان آنها را کوچکتر نمود؟ )ir.iranarze )**

- ۱( نسبت 2:۱ و ۵:2 2( نسبت۱:2و ۱:۵
- ۳( نسبت ۵:۱و۳:۱ ۴( نسبتهای ۱:2و ۵:2

**-5 کدام یک از حجم های زیر جز معروفترین حجم های ا[لها](https://iranarze.ir/es550)م بخش بشر نمی باشند؟ )ir.iranarze)**

۱( منشور 2( مکعب ۳( هرم ۴( استوانه

**-6 تعداد سطح تقارن و تعداد محور های تفارن در شرایط نقشه برای کدام یک از اجسام زیر به درستی ذکر شده است؟** 

**)تعداد به ترتیب صورت سوال نوشته شده است(**

۳( در بازکن: ۱ - ۱ ۴( شیر آب: 2 - ۱

۱( بوش: ۱ - ۱ 2( شاقول: بیشمار - 2

**-7 خاصیت ترسیم برش چیست؟ )ir.iranarze )**

۱( نمایش دقیق جزییات خارجی اجسام 2( بهتر دیده شدن جزییات داخلی و ضخامت ها

۳( کاهش مدت زمان بررسی اجسام ۴( بررسی بهتر نمای جسم

**-8 اندازه فاصله هاشور در مقطع برش ...... خوب است. )ir.iranarze)**

۱( 2 تا ۳ میلی متر 2( ۴ میلی متر ۳( ۱ میلی متر ۴( نیم میلیمتر

**-9 کدام یک از موارد زیر از جمله نکات مرتبط با ویژگی های نقشه نیم برش میباشد؟ )ir.iranarze)**

۱) میتوان نیمی از تصویر را در حالت برش و نیم دیگر را بدون برش داشته باشیم.<br>۰۰٬۰۰۰٬۰۰۰٬ تیمه برش نخورده هم میتوان از رسم خط چین خودداری کرد.<br>۰۰٬۰۰۰٬ تیمه برش باشد.

2( در نیمه برش نخورده هم میتوان از رسم خط چین خودداری کرد

۳( این روش برای قطعاتی که با روش دوران تولید میشود مناسب میباشد

۴( همه موارد

**-10 در کدام نوع برش، به ما اجازه چرخاندن و ترسیم با اندازه های واقعی را نیز میدهد؟ )ir.iranarze)**

۱( نیم برش 2( برش مایل ۳( برش، شکسته ۴( برش پی در پی

**-11 در برش موضعی بخش ...................... از آن را می توان برداشت. )ir.iranarze)**

۱( نسبتا زیاد 2( نسبتا کم ۳( طولی ۴( جلویی

**-12 از چه روشی برای ترسیم دایره کوچک استفاده میکنند؟ )ir.iranarze)**

۱( به کمک رسم مربع

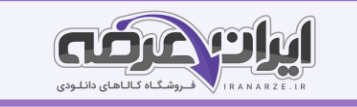

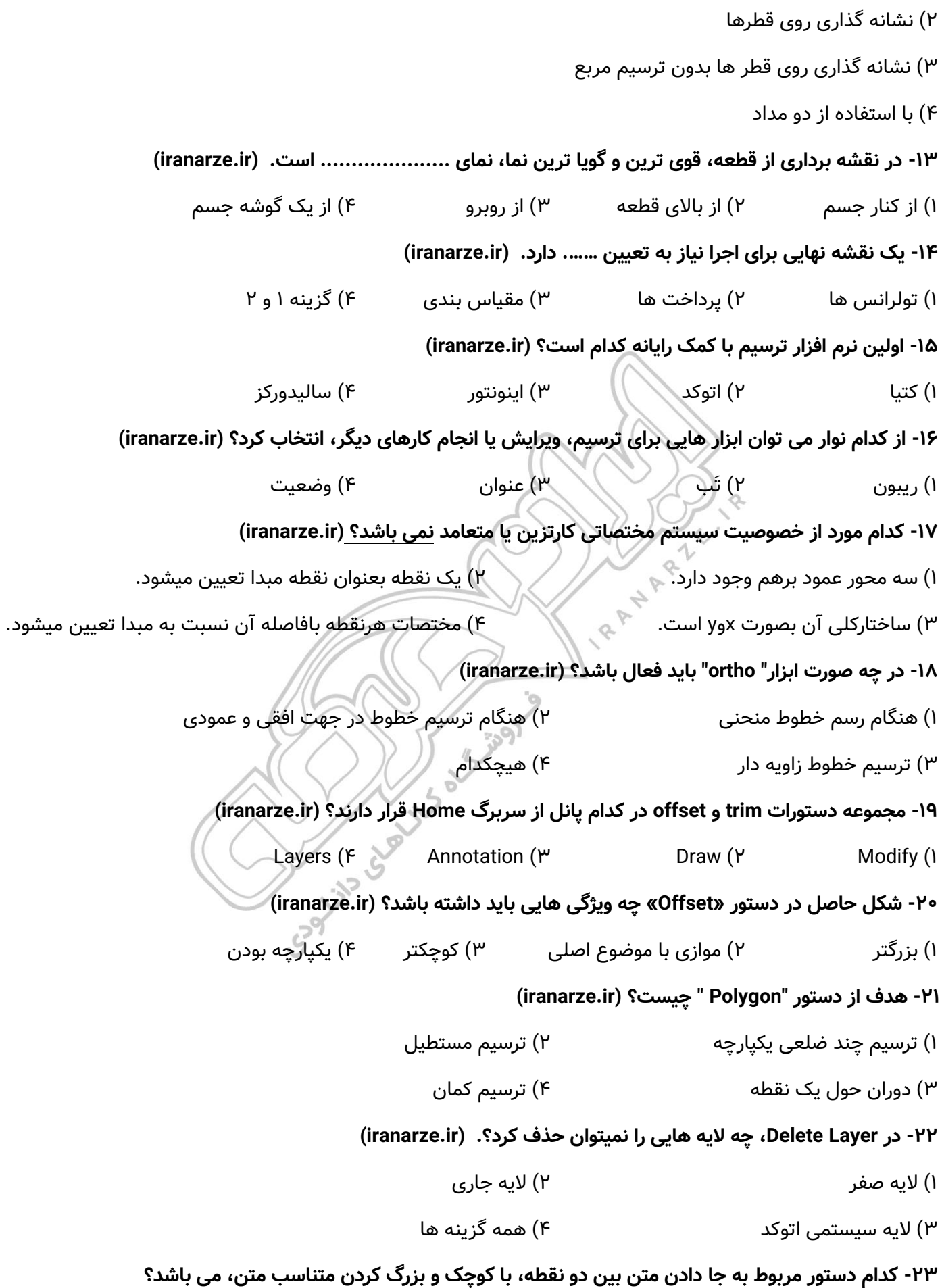

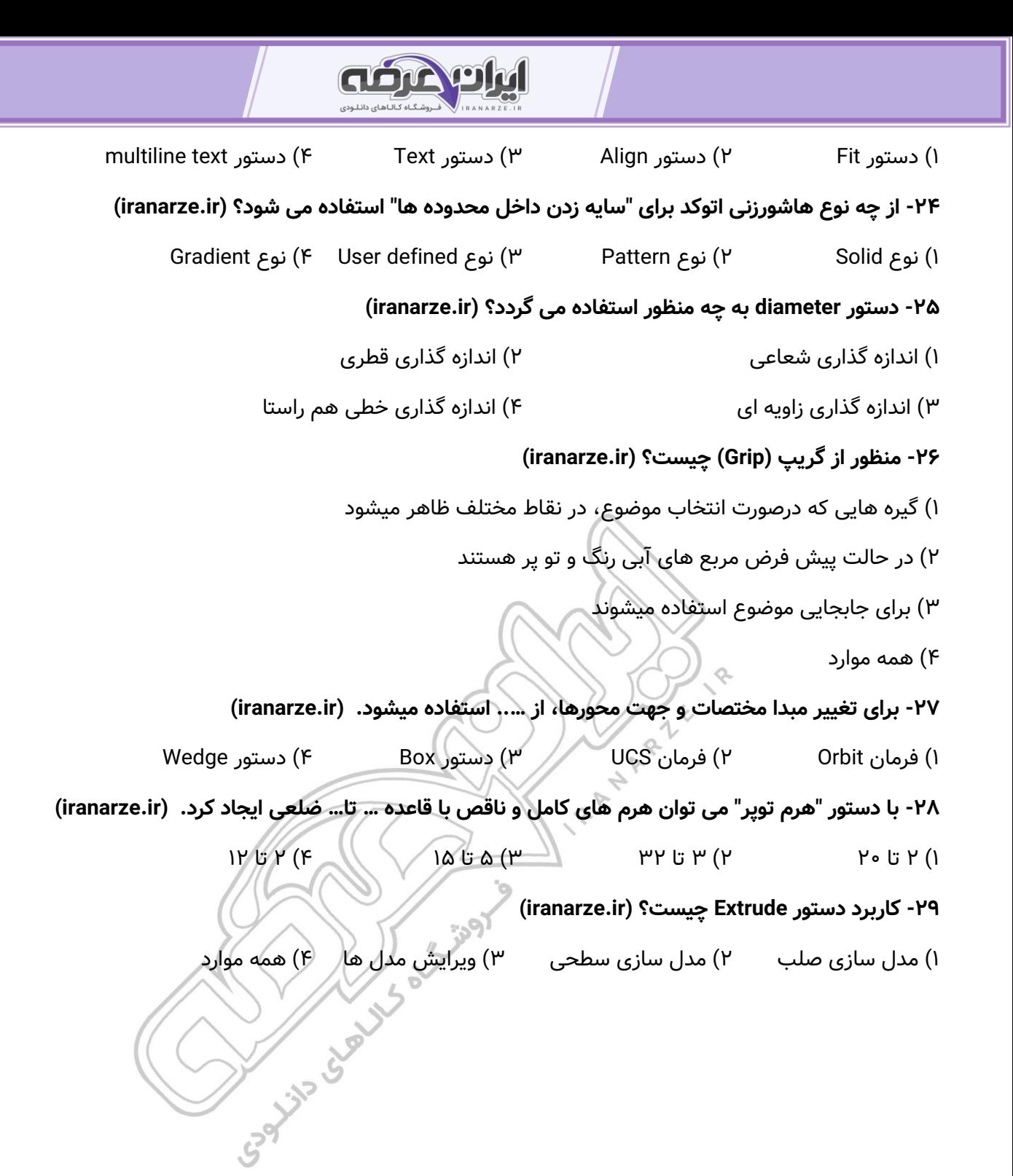